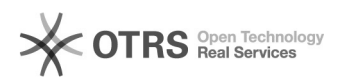

## WooCommerce: GTIN Produktidentifikationsnummer (z. B. EAN, UPC, ISBN) an Marktplätze übermitteln

16.07.2024 11:41:03

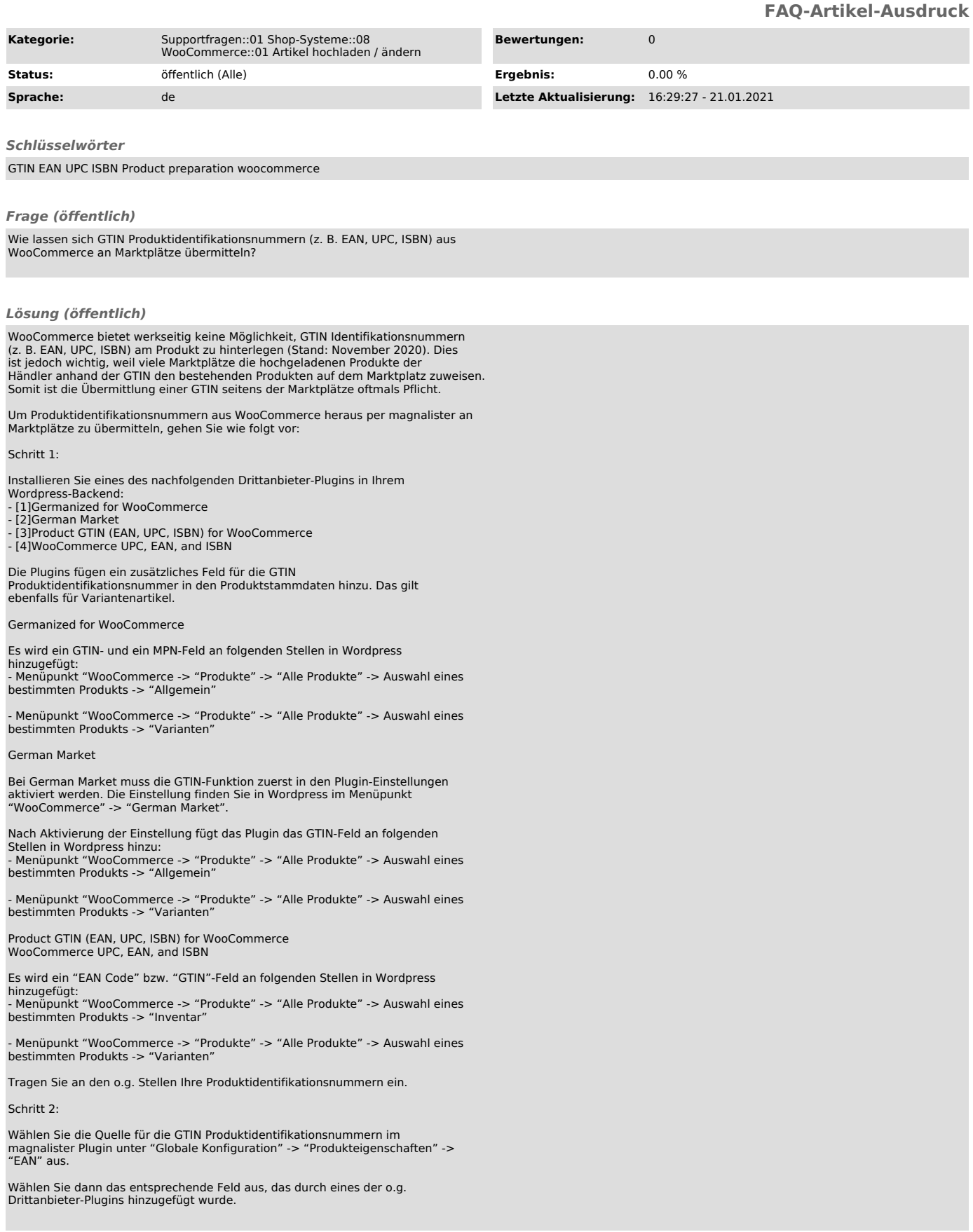

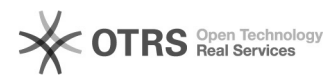

magnalister zieht sich nun automatisch aus diesem Feld die GTIN bei der<br>Produktvorbereitung und berücksichtigt sie entsprechend beim Produkt-Upload<br>zum Marktplatz. Das gilt ebenfalls für Variantenartikel.

- 
- [1] https://wordpress.org/plugins/woocommerce-germanized/<br>[2] https://marketpress.ode/shop/plugins/woocommerce/woocommerce-german-market/<br>[3] https://wordpress.org/plugins/product-gtin-ean-upc-isbn-for-woocommerce/<br>[4] htt
-